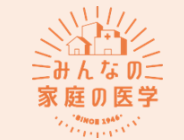

**『みんなの家庭の医学』 アプリ登録方法**

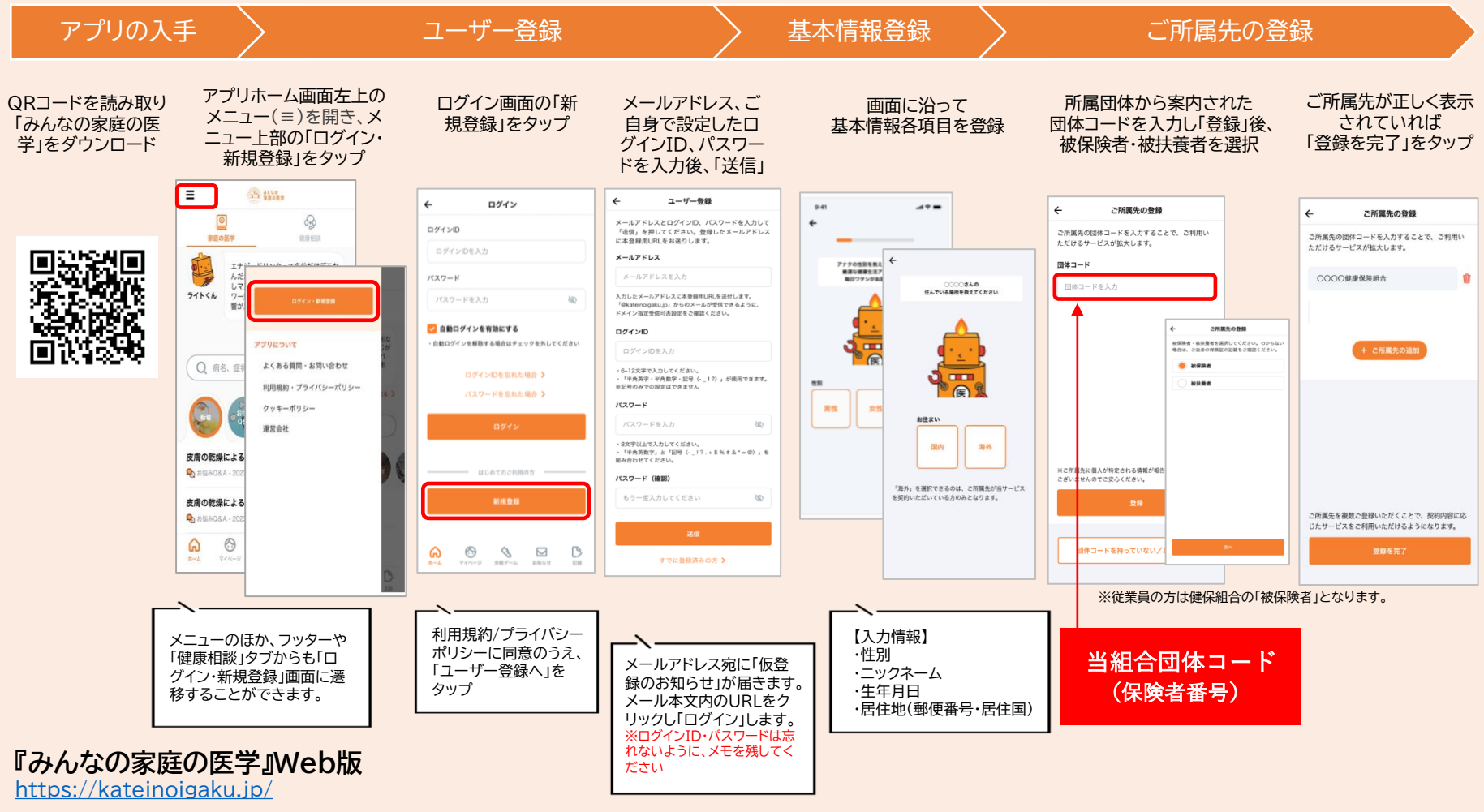

アプリ版と共通のID・パスワードで利用可能です。

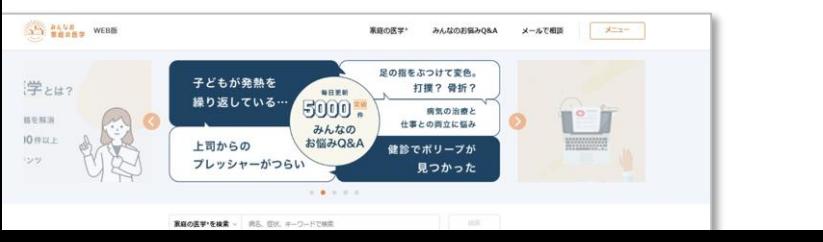

ユーザー登録とご所属先の登録により「健康相談」がご利用いただけます。

√無料で / 医療専門職に相談可能

相談方法はいろいろ コンテンツも充実